$\frac{1}{2}$  and  $\frac{1}{2}$  and  $\frac{1}{2}$  a

## 人<br>【<br>【<br><br><br><br><br><br><br><br><br><br><br><br><br><br><br><br><br><br><br><br>

## $A($   $)$ (80000)

**票软件能看到板块指数-鸿良网**

 $1602$ 

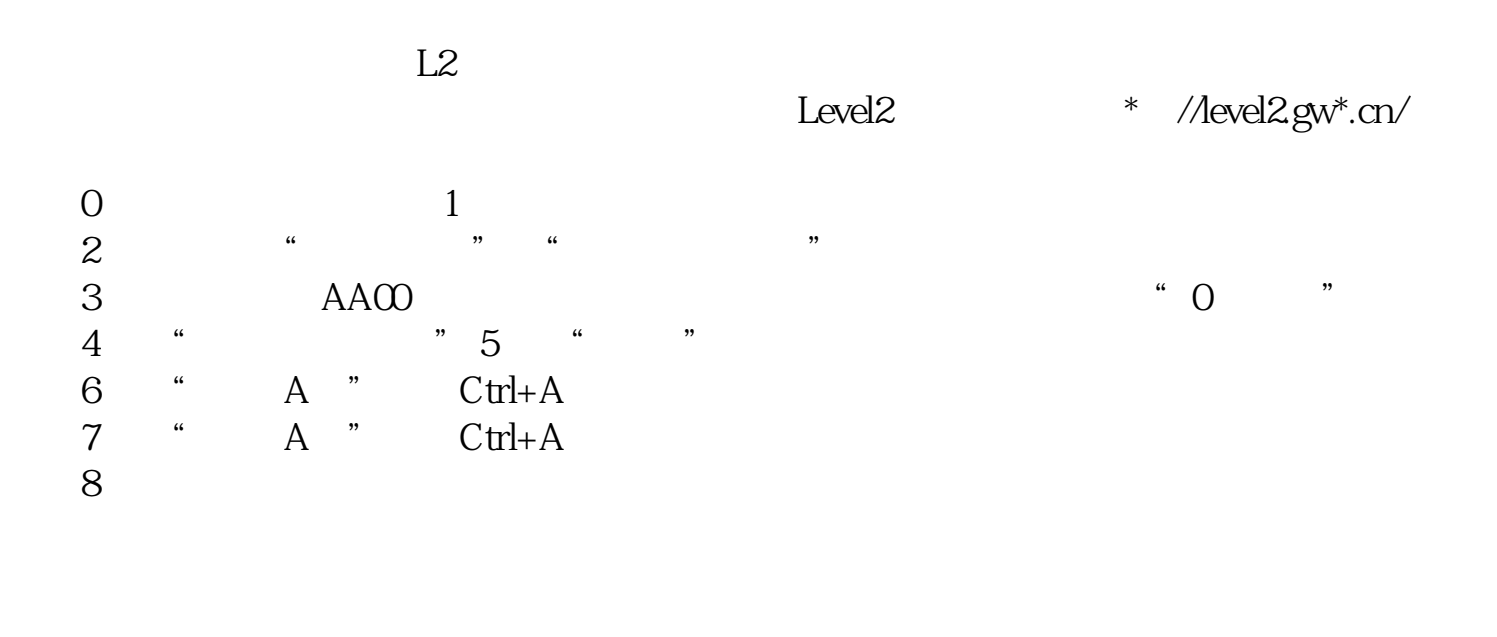

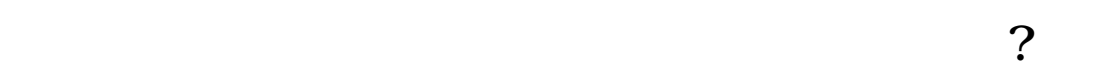

 $\cot\!H$ +z,

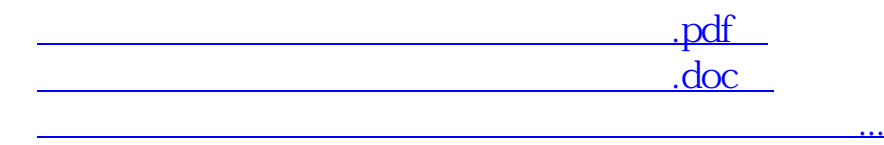

http://www.83717878.com/store/70079207.html